## LOFAR Data Processing for Solar Physics and Space-weather

#### Peijin Zhang

University of Science and Technology of China Hefei, Anhui, China

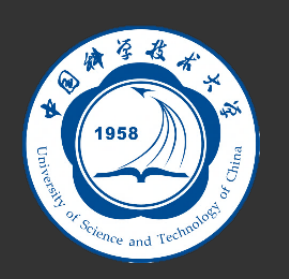

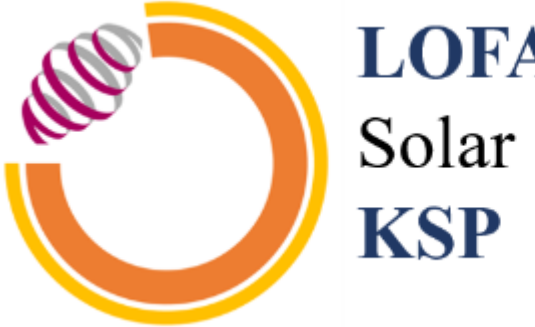

### **LOFAR**

Solar and Space Weather

### **Make the data processing easier**

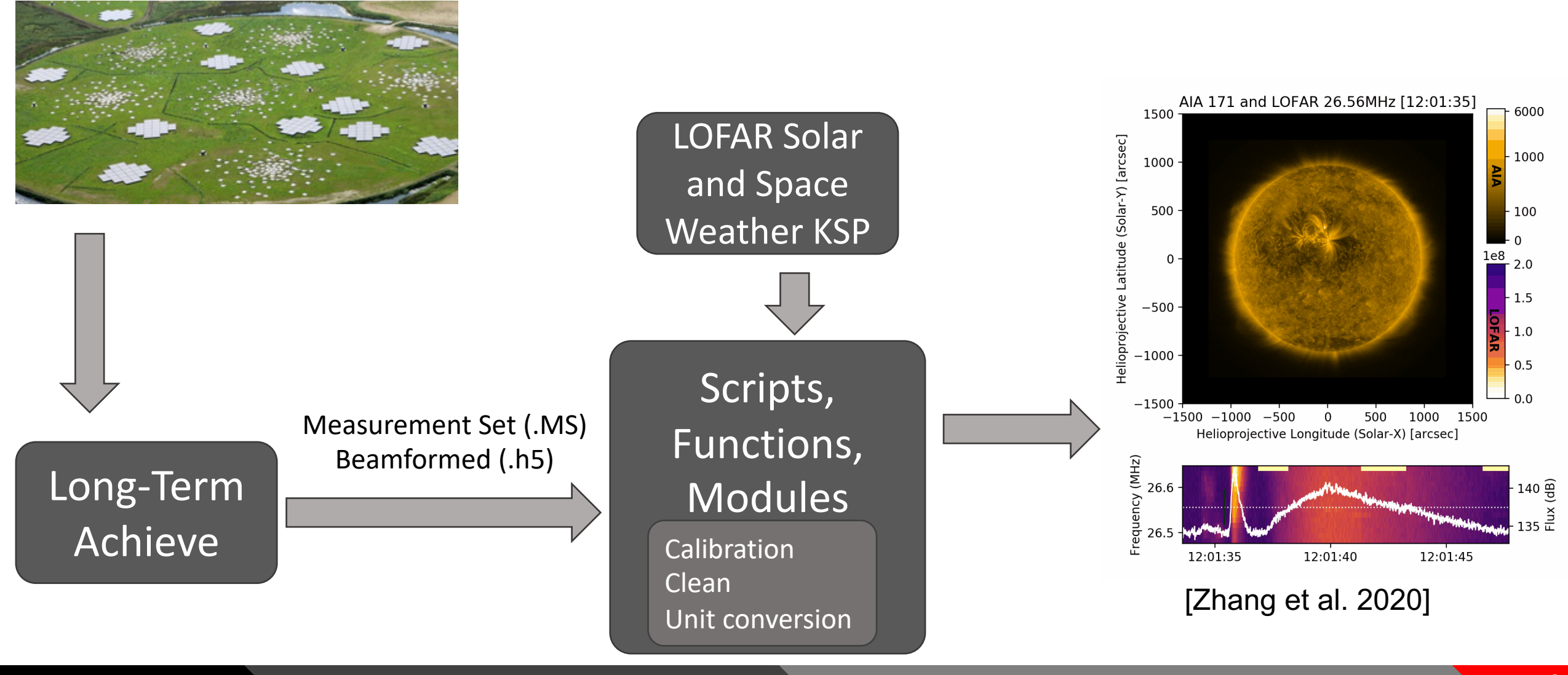

#### 2

## **Interferometric data (Measurement Set)**

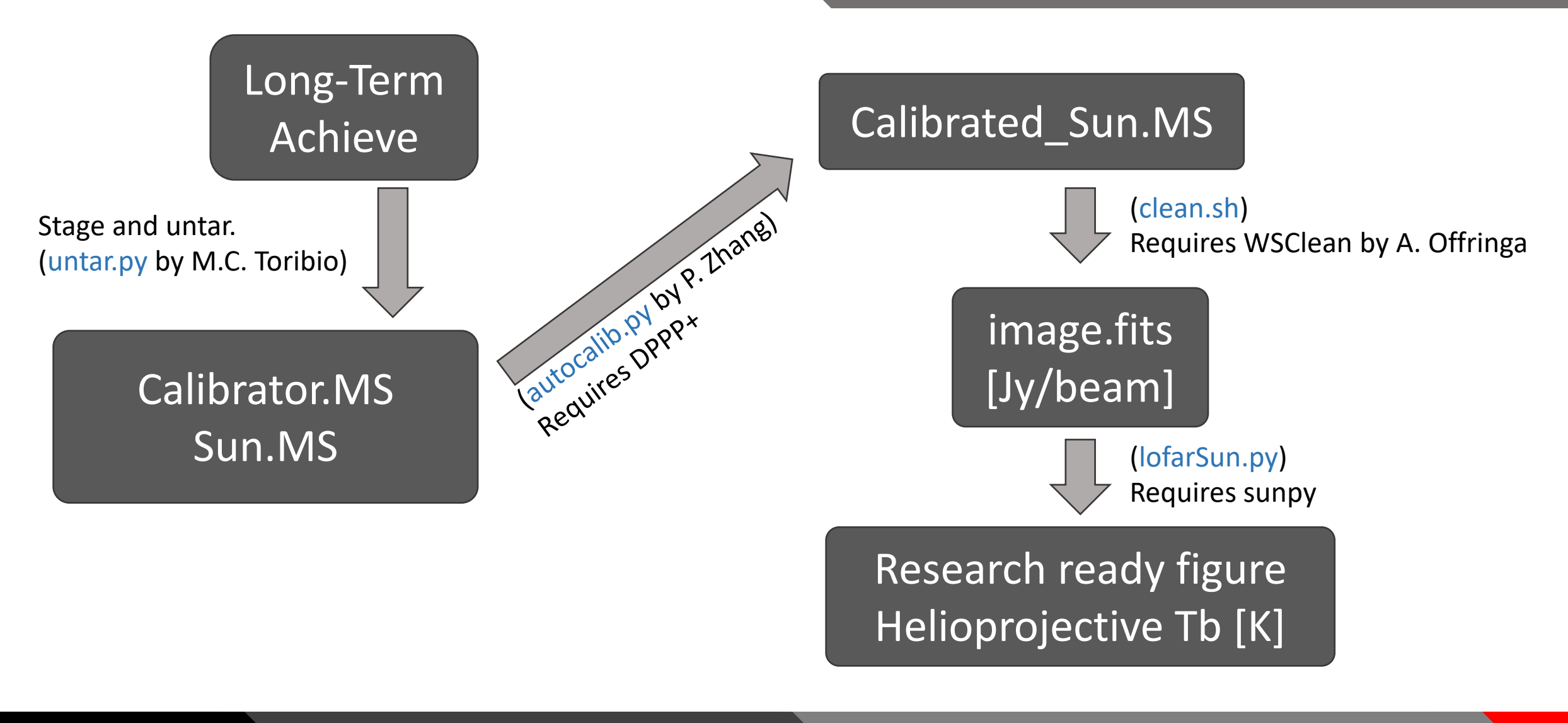

# **From** [Jy/beam] **to** Tb[K]

• Brightness temperature:

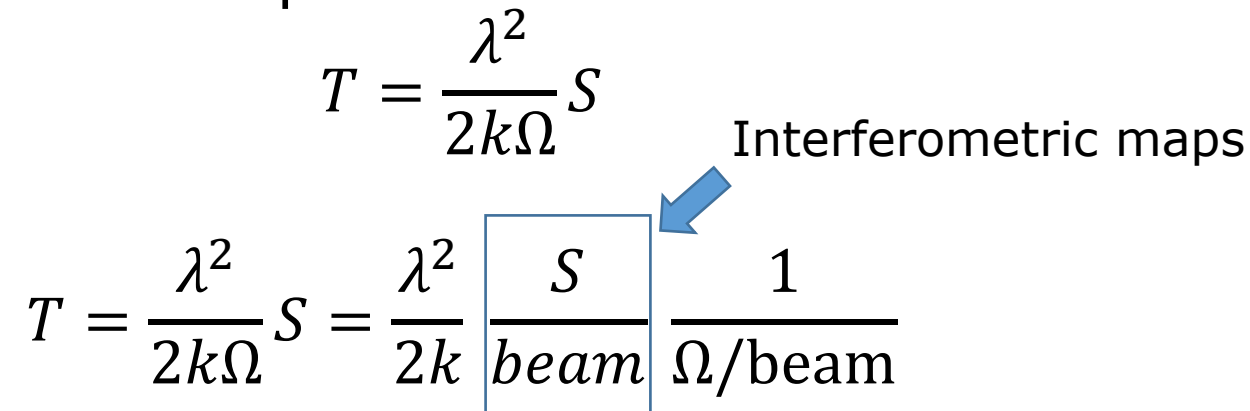

• The beam-size:

$$
\Omega = \frac{\pi \theta_{\text{maj}} \theta_{\text{min}}}{4 \ln 2}
$$

(included in lofarSun.py)

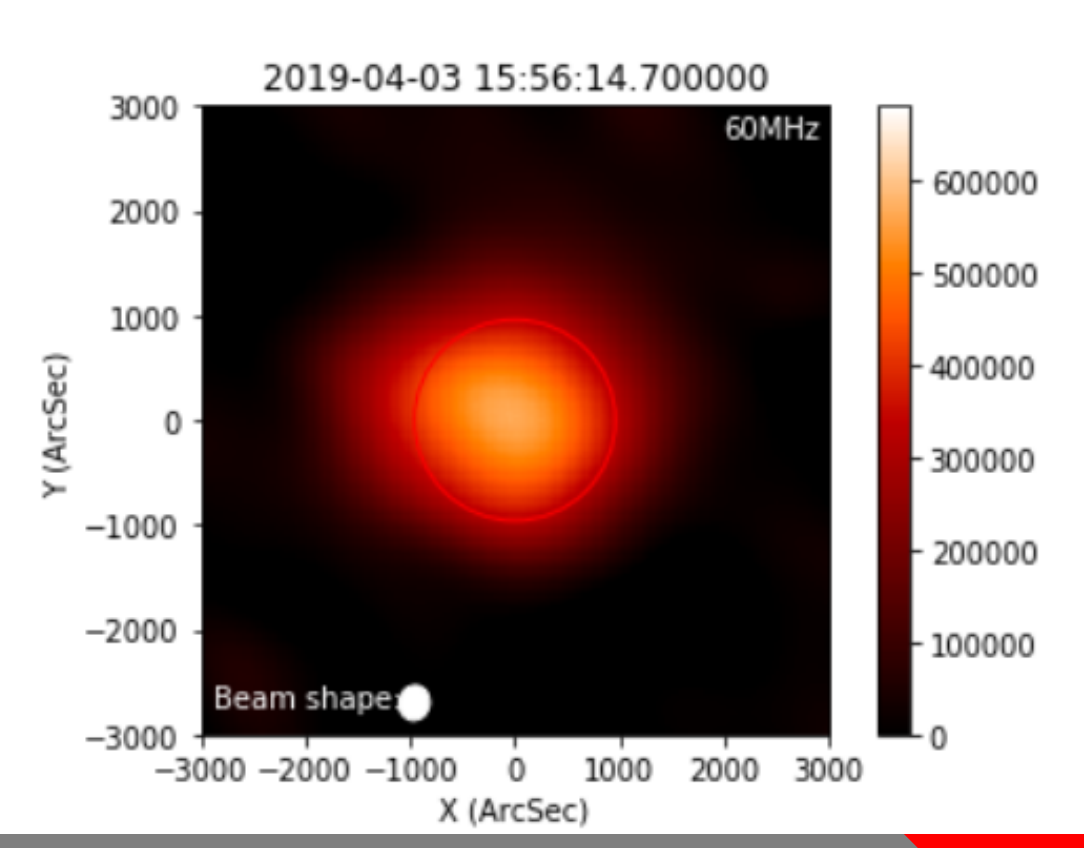

## **Beamformed data (HDF5)**

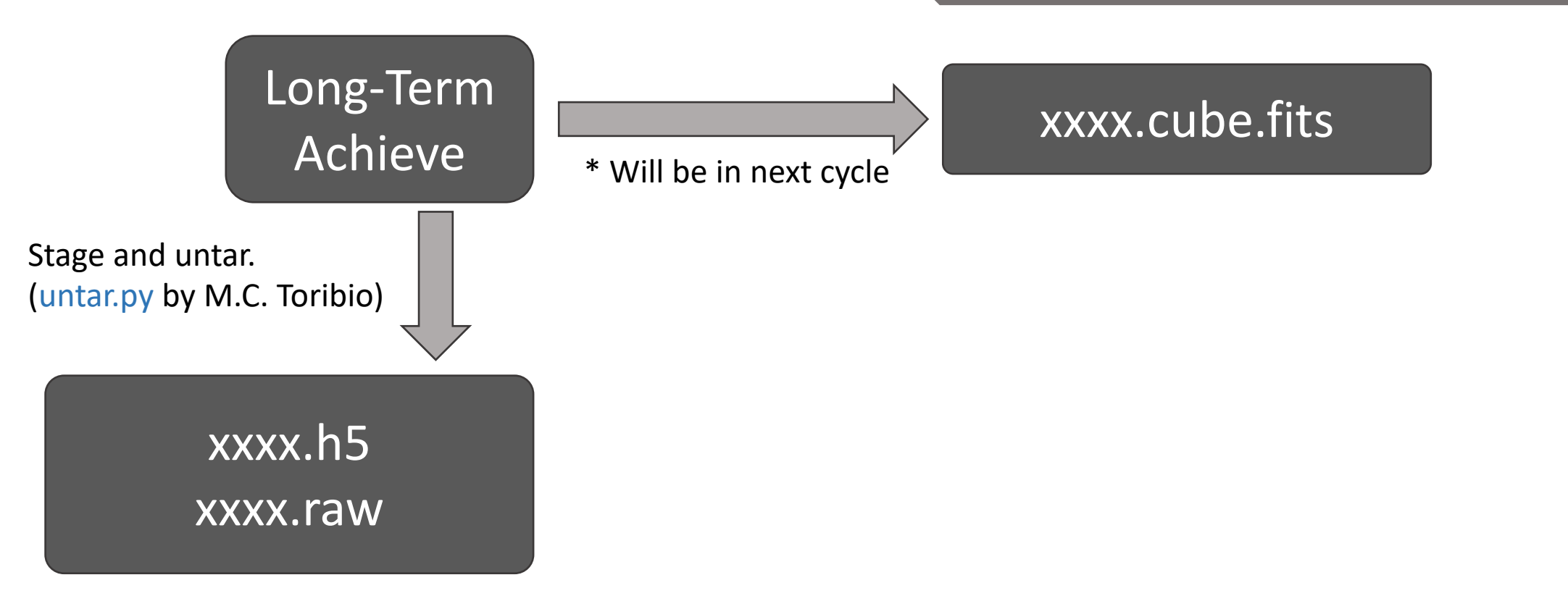

### **About cube.fits**

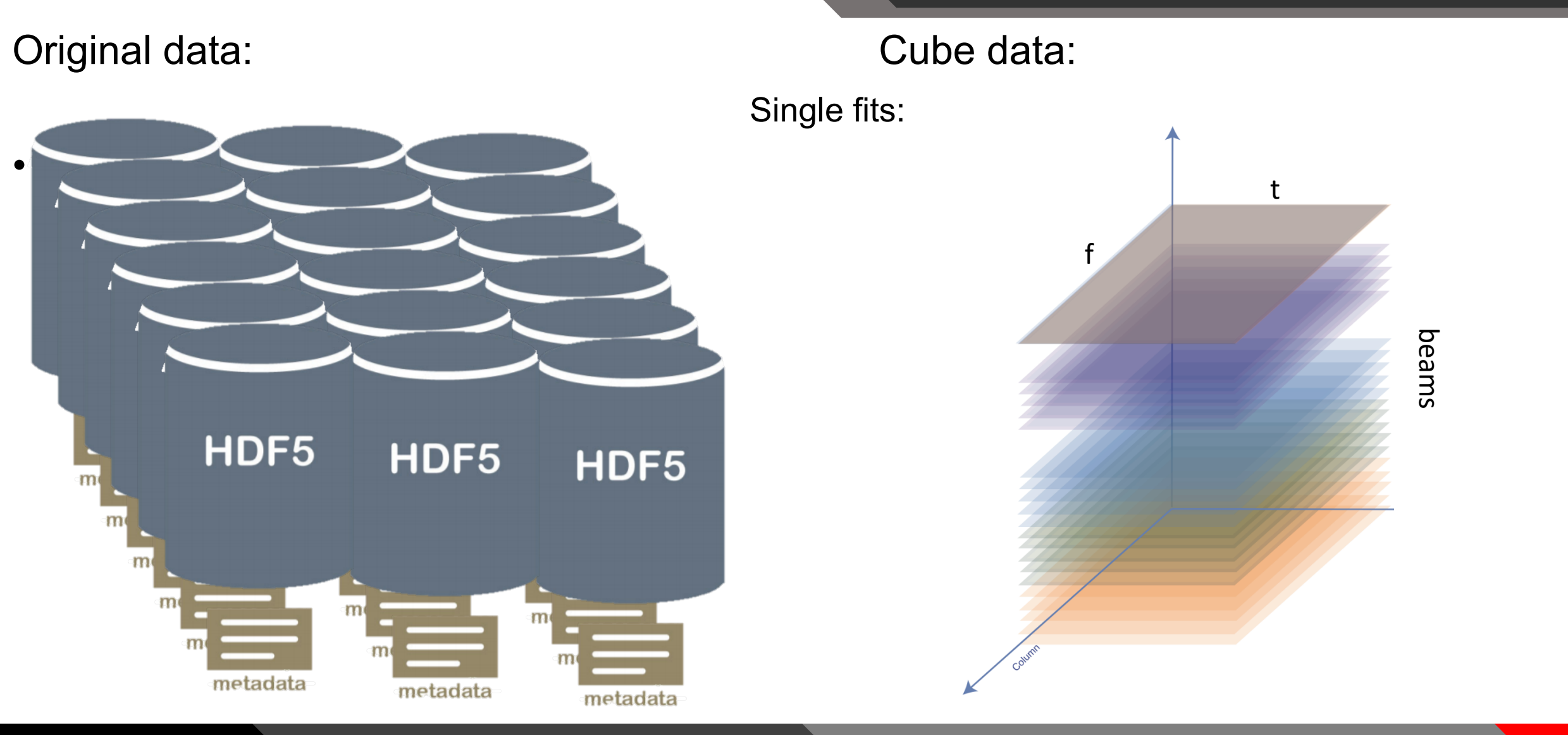

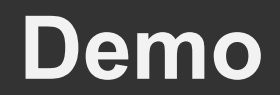

• How to use cube.fits

## **Beamformed data: Uneven frequency axis**

• The dynamic spectrum is not continues sometimes

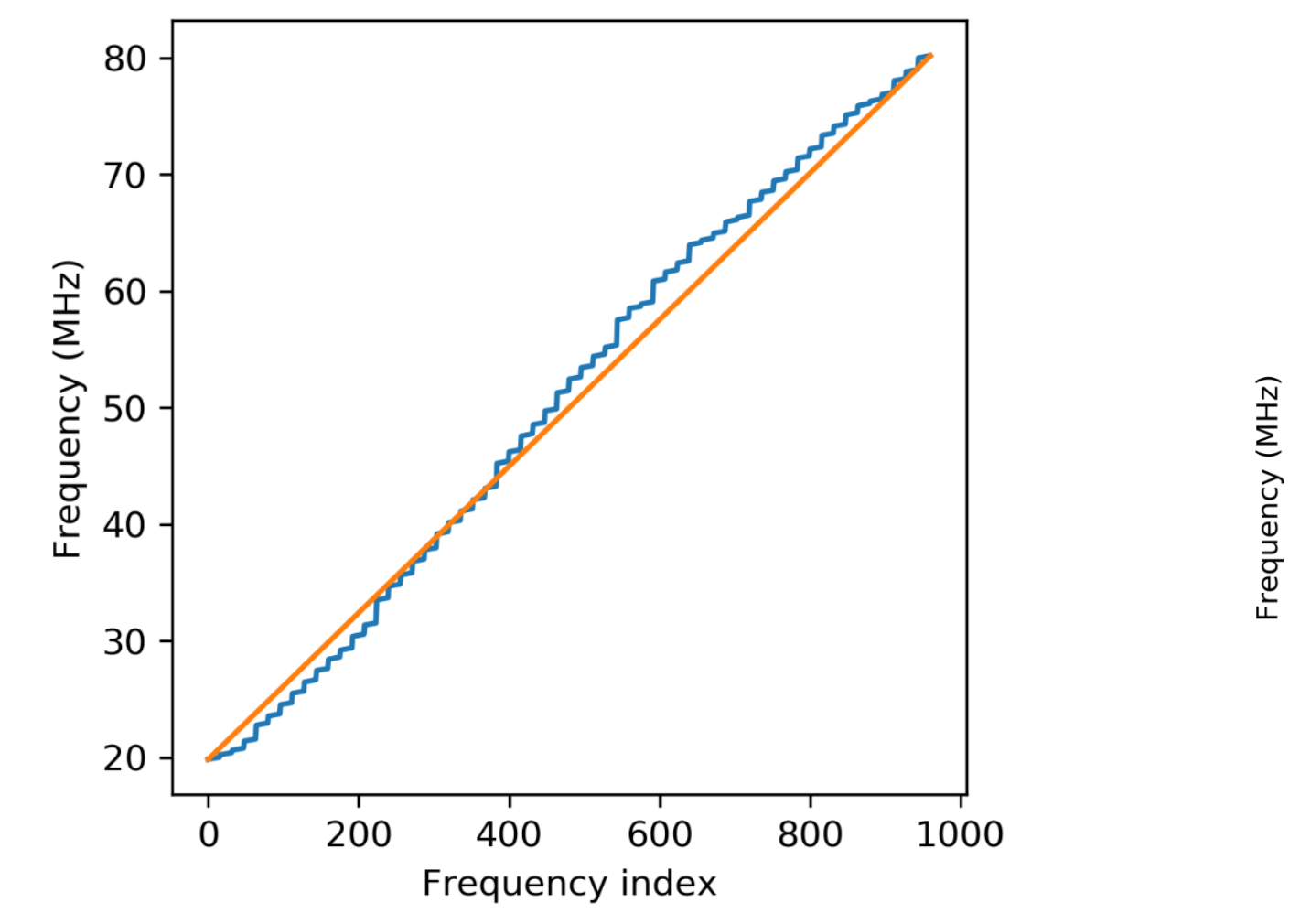

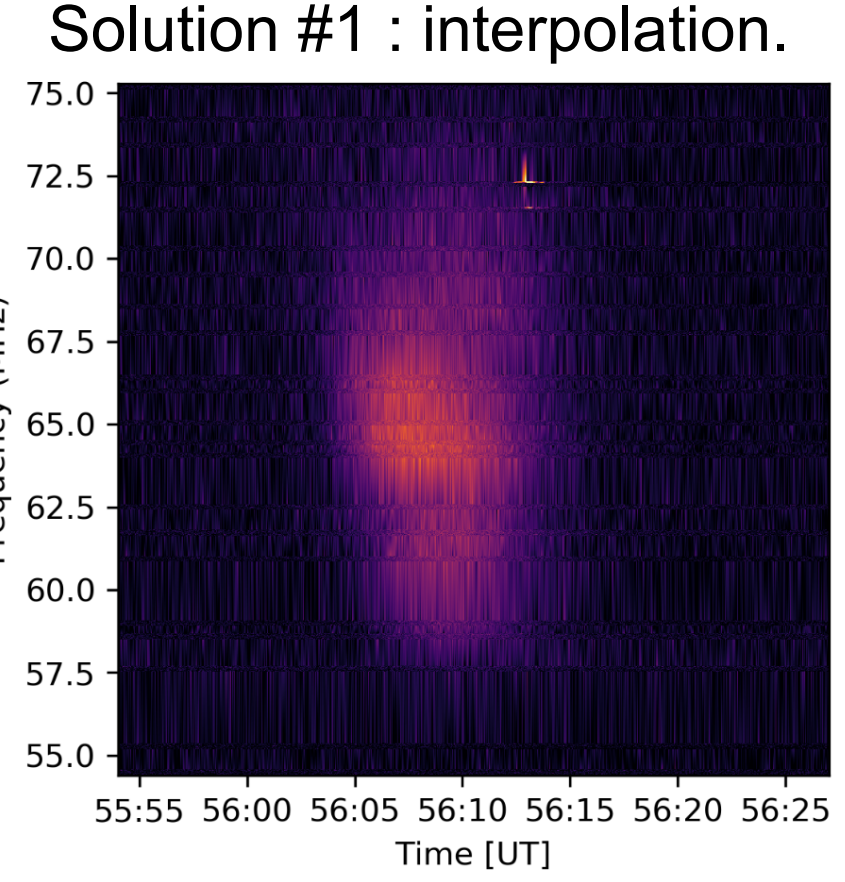

## **Subband-stack Plot**

#### • Solution #2 : label the y-axis according to subband property

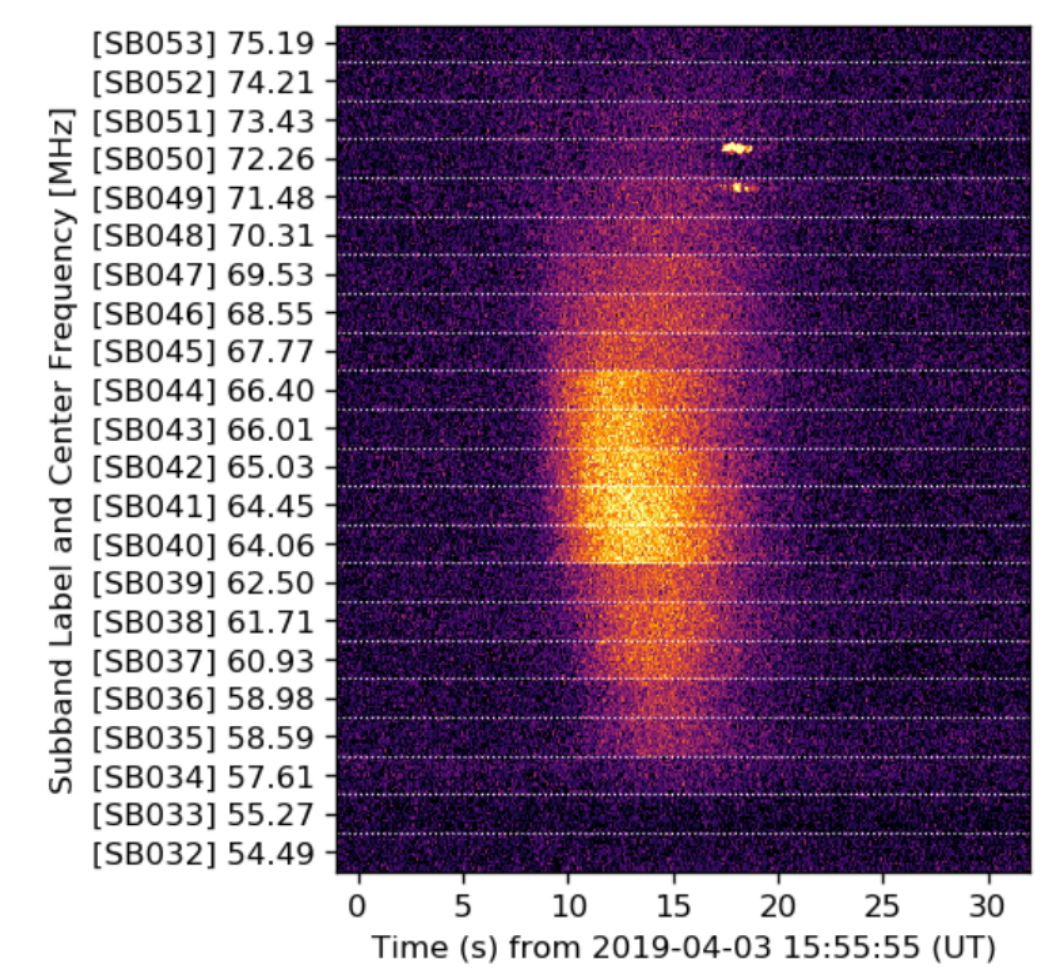

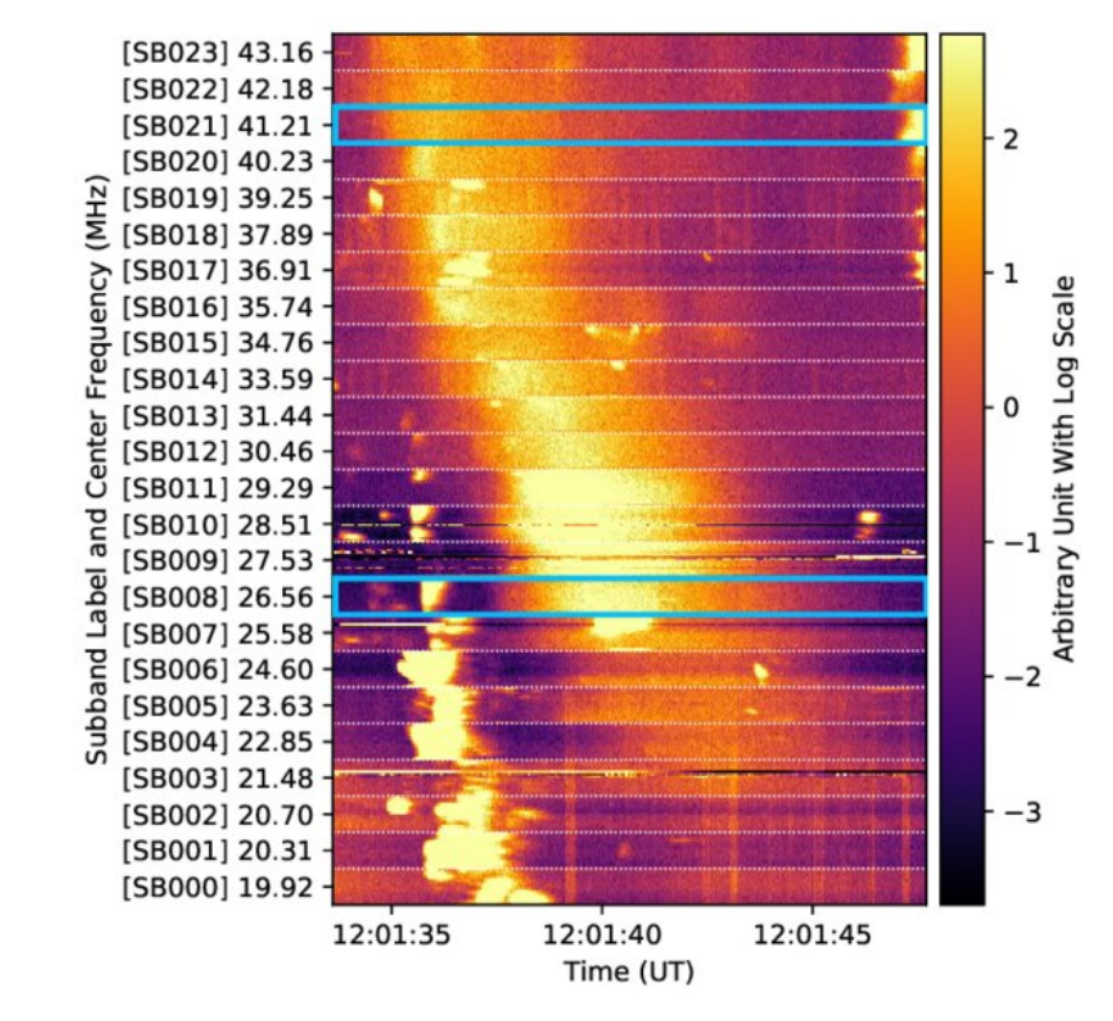

## **Docker + Jupyter-lab + Sunpy**

#### • Install docker

sudo apt-get install docker-ce docker-ce-cli containerd.io

#### • Run image

docker run --rm -i -p 8998:8998 -u root -t peijin/lofarsun /bin/bash -c "jupyter-lab --notebook-dir=~ --ip='\*' -port=8998 --no-browser --allow-root" A pre-build image for users Delete container after use

#### • Start a browser and work on data processing

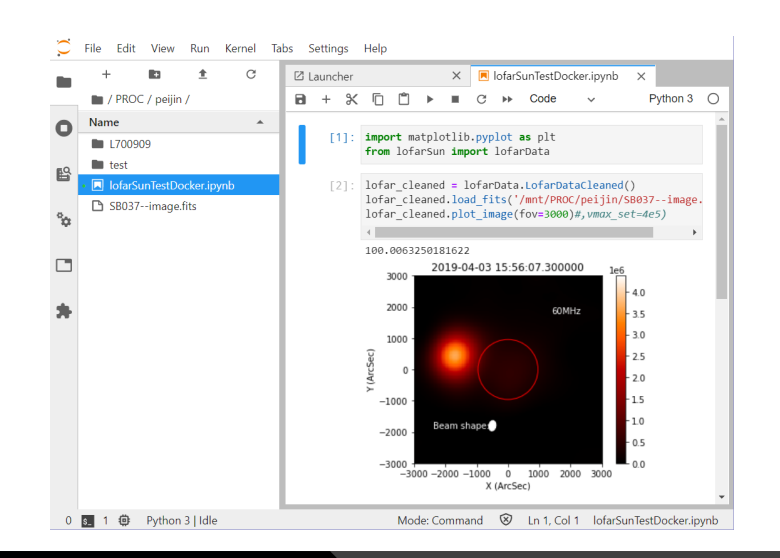

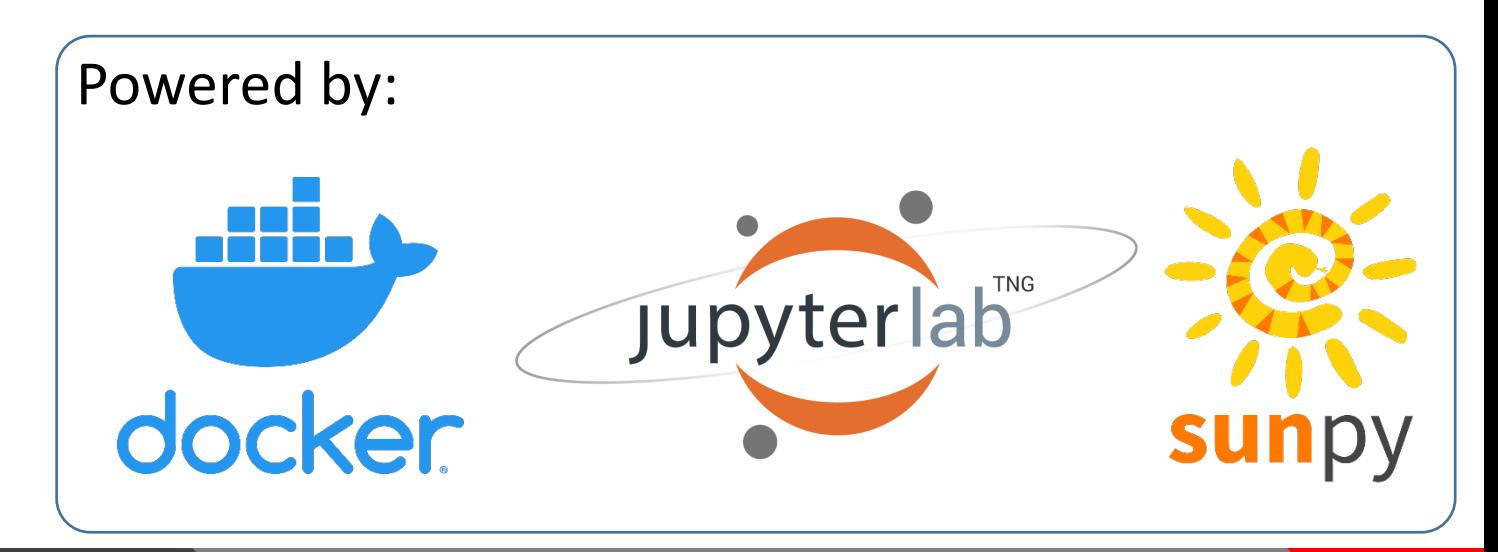